Marble roll quadratic graphing leading to a Qalculate! computer graphing exercise

Use your marble roll data from yesterday.

 $k = \_$  $r = \underline{\hspace{2cm}}$ 

The equation of the marble roll curve is:

 $y = \frac{-k x^2}{2}$  $\frac{k}{r^2}$  + k

In the following example r was 7.5 cm and k was 18 cm. Your numbers will **differ**, as will your specific equation. Use your own k and r values!

Terminology:

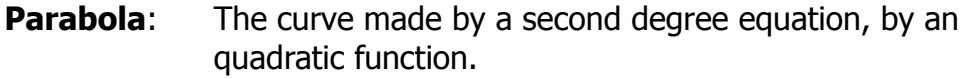

- **y-intercept**: Where the graph crosses the y-axis. Often a starting value (accelerated ball roll, ball drop data).
- **x-intercepts**: Where the graph crosses the x-axis. Also called roots, solutions, zeros of the function.

**Vertex:** The topmost (or bottommost) point in the parabola.

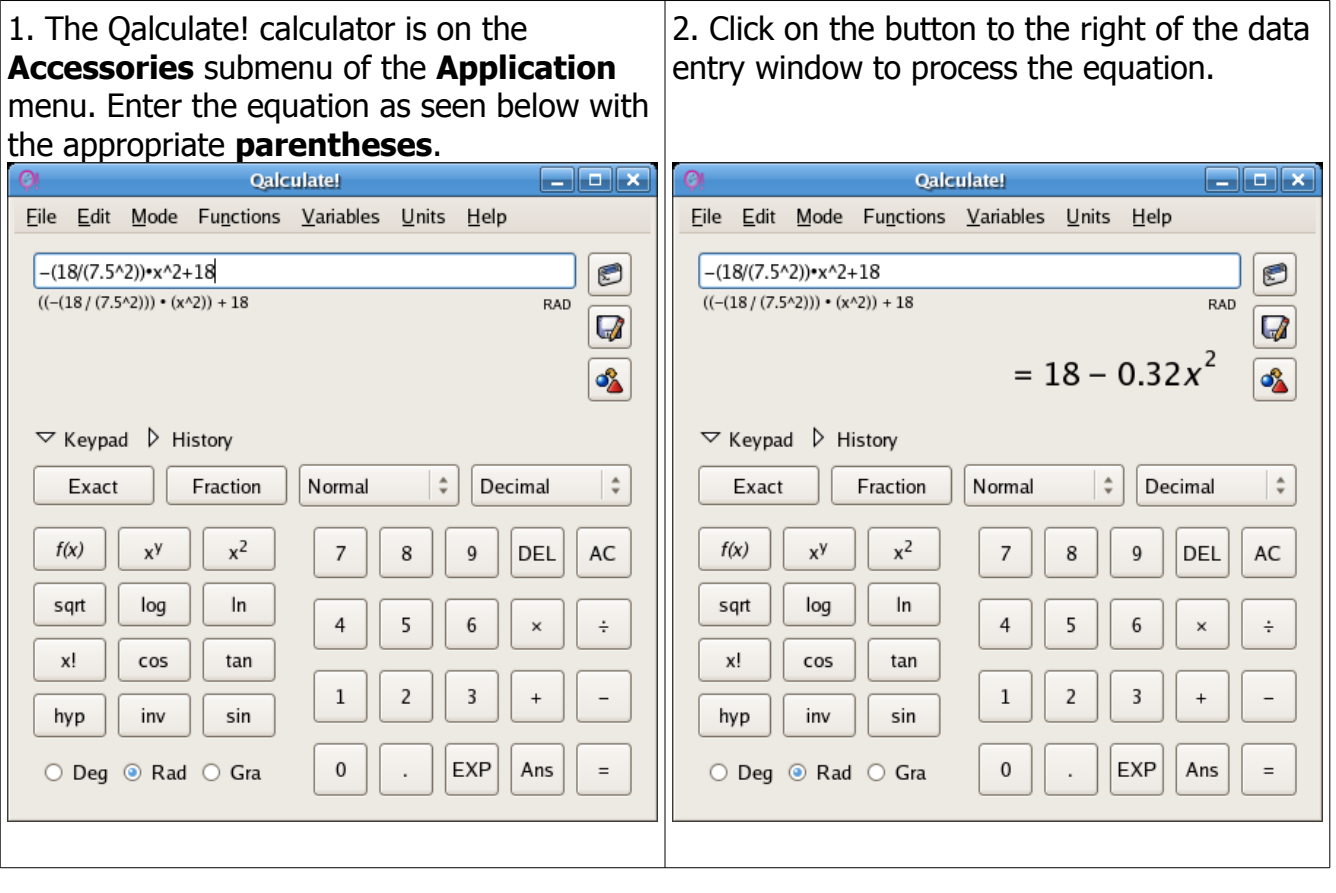

Equation format in Qalculate!: −( \_\_\_\_ ( \_\_\_\_^2))\*x^2+ \_\_\_\_\_ k r k

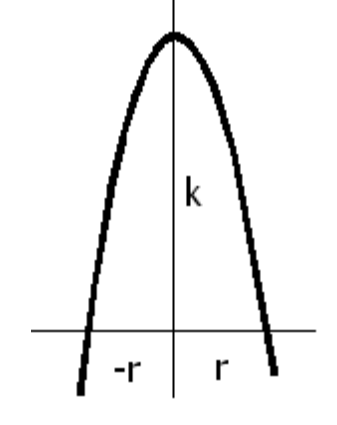

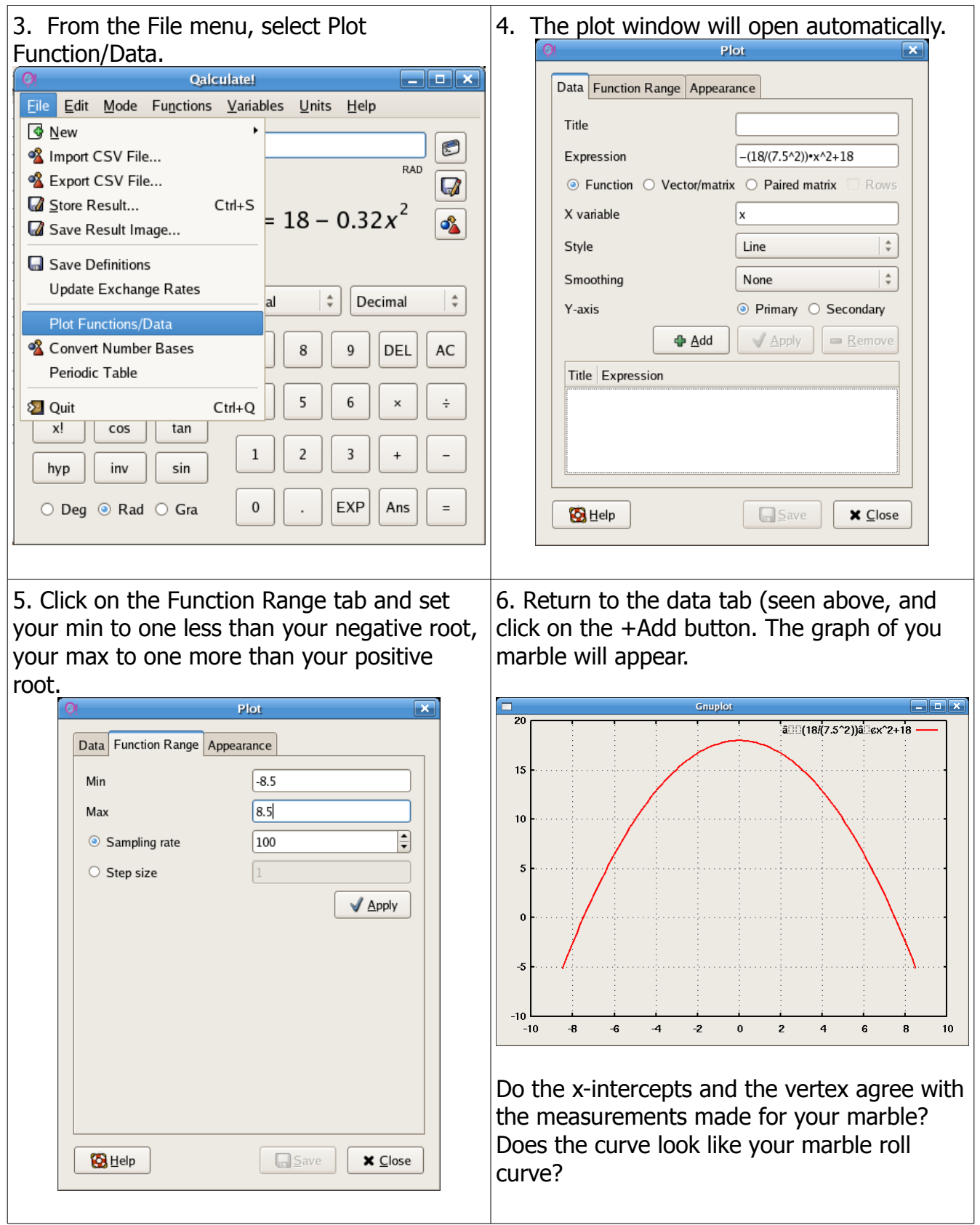